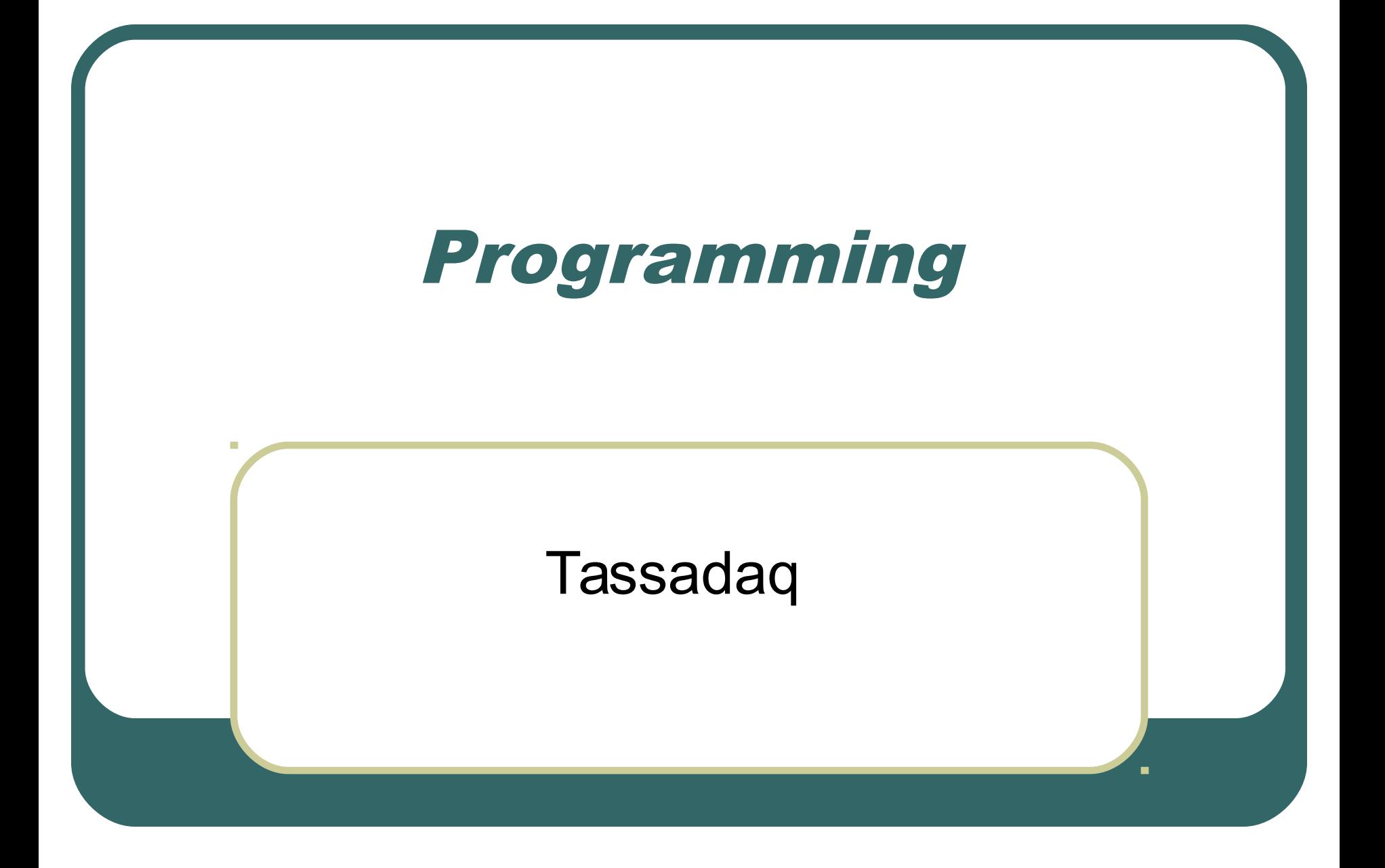

### **Objectives**

- After viewing this presentation, the learner will be able to…
	- Given a task, create pseudocode
	- Given pseudocode, create a flowchart
	- Define/describe these terms: *program, compile vs. interpret, loop, variable, function, syntax, code, debug, IF THEN ELSE*

## What is programming?

- Series of instructions to a computer to accomplish a task
- Instructions must be written in a way the computer can understand
- **Programming languages are used to** write programs

## What is programming?

- Once the code (language) of a program has been written, it must be executed (run, started).
- You may need to type the name of the program to start it, or use a word like RUN and the name of the program (in the old days, anyway).

## What is programming?

- Some programming languages (like Java or C++) require the code to be *compiled* (translated to binary) before it can be started.
- Others (like JavaScript) are *interpreted*, meaning that each command is translated separately when the program is started.

## What is a programming language?

- Set of commands that a computer has been "taught" to understand
- Languages that look like "machine code" (e.g., 82A8: jsr r5,@#82AE 82AC: sob r0,8296) are used for...
	- Writing games
	- Writing application programs (like Excel)
- Other languages look like English ("high level," e.g., PRINT "HELLO")
	- Logo
	- JavaScript
	- And many more

## What does programming look like?

- Here are some examples of an instruction to print the word HI
	- Logo PR [HI]
	- JavaScript alert("HI");
	- FORTRAN PRINT "HI"
	- BASIC PRINT "HI"
	- COBOL DISPLAY 'HI'.
	- $C++$  printf("HI");
	- Pascal WRITELN('HI');
	- Assembly XPRNT MESSAGE1 Language MESSAGE1 DC 'HI'

## How do you write a program?

- Decide what steps are needed to complete the task
- Write the steps in *pseudocode* (written in English) or as a *flowchart* (graphic symbols)
- Translate into the programming language
- Try out the program and "debug" it (fix if necessary)

### What is pseudocode?

- List of steps written in English
- Like the instructions for a recipe
- Must be in the right sequence
	- Imagine saying "bake the cake" and then "mix" it up"

## Sample Pseudocode

- Task: add two numbers
- Pseudocode:
	- Start
	- Get two numbers
	- Add them
	- Print the answer
	- End

#### What does a flowchart look like?

 The pseudocode from the previous slide would look like this as a flowchart:

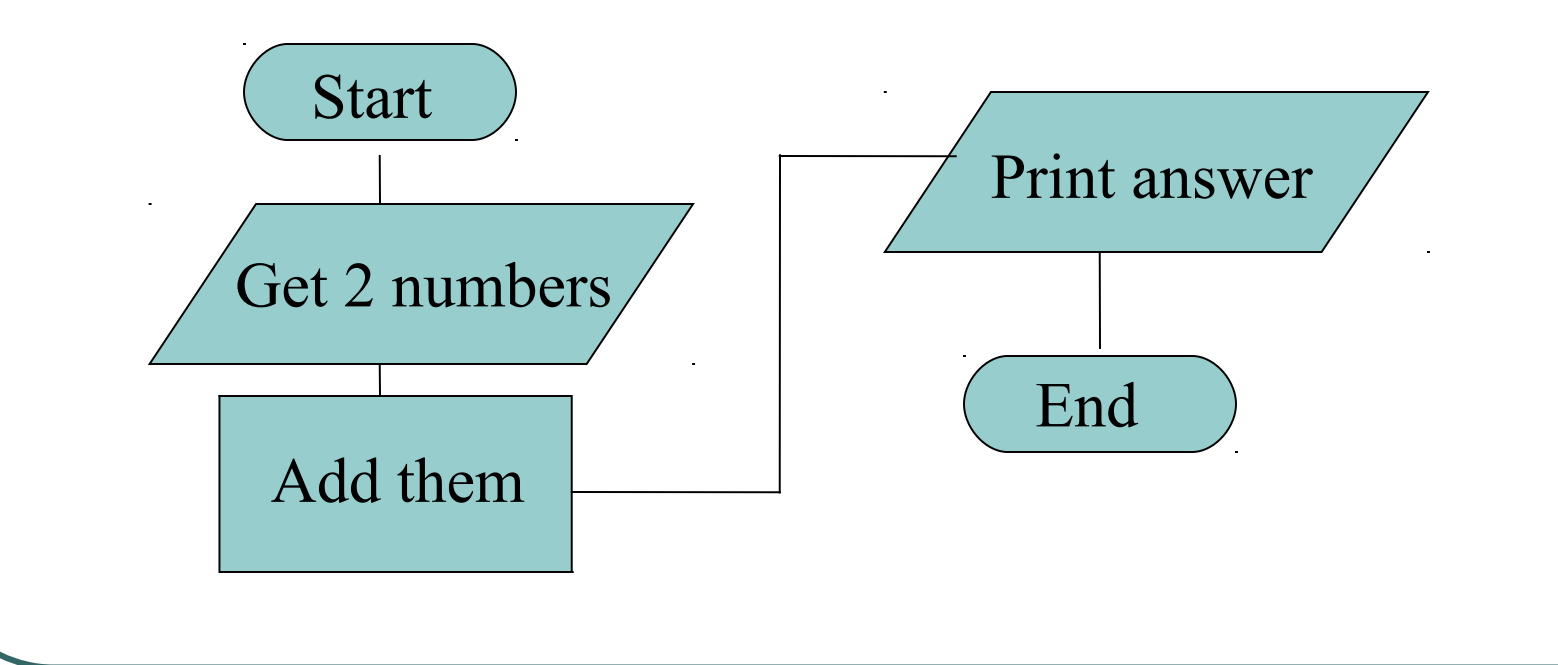

## What are those funny symbols?

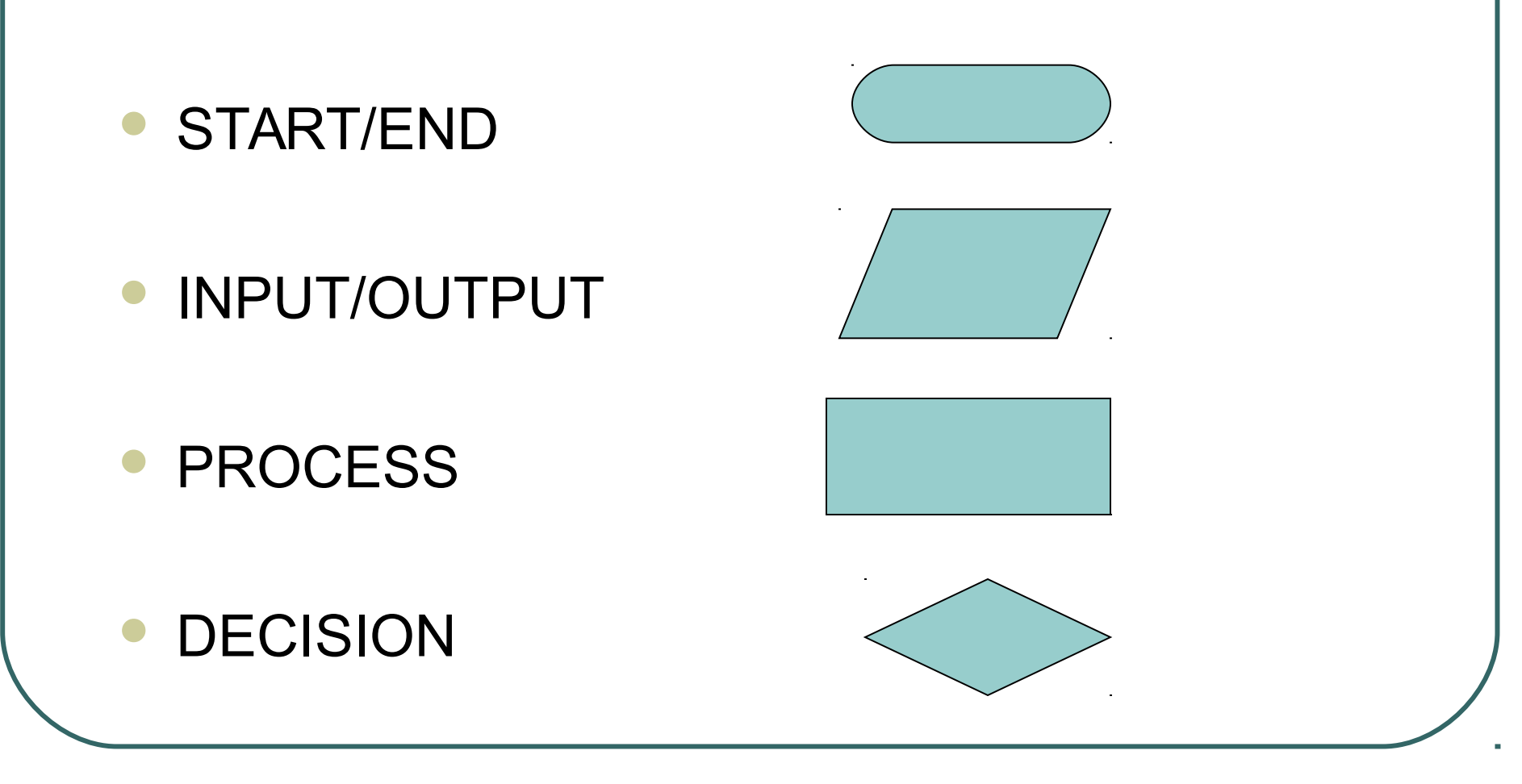

## What are those funny symbols?

#### START/END

• Used at the beginning and end of each flowchart.

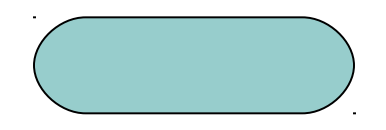

# What are those funny symbols? What are those funny symbols?

- INPUT/OUTPUT
- Shows when information/data comes into a program or is printed out.

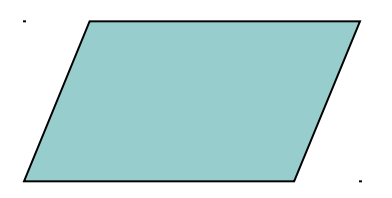

## What are those funny symbols? What are those funny symbols?

- PROCESS
- Used to show calculations, storing of data in variables, and other "processes" that take place within a program.

# What are those funny symbols? What are those funny symbols?

#### DECISION

 Used to show that the program must decide whether something (usually a comparison between numbers) is true or false. YES and NO (or T/F) branches are usually shown.

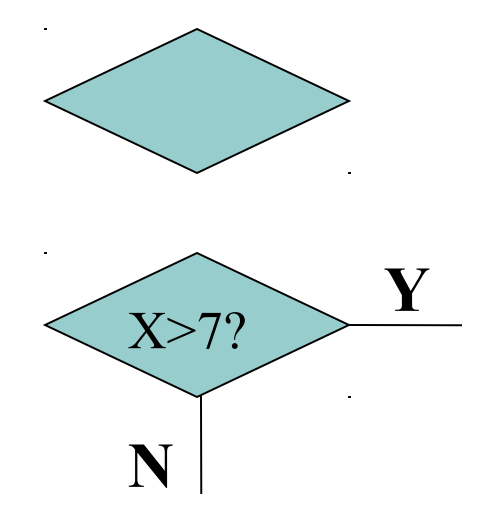

# Another Sample: Calculating Age

- Pseudocode:
	- Start
	- Get year born
	- Calculate age
	- Print age
	- If age > 50 print OLD
	- End

# Another Sample: Calculating Age

- Flowchart $\rightarrow$ 
	- **Start**
	- Get year born
	- Calculate age
	- Print age
	- If age > 50 print OLD
	- End

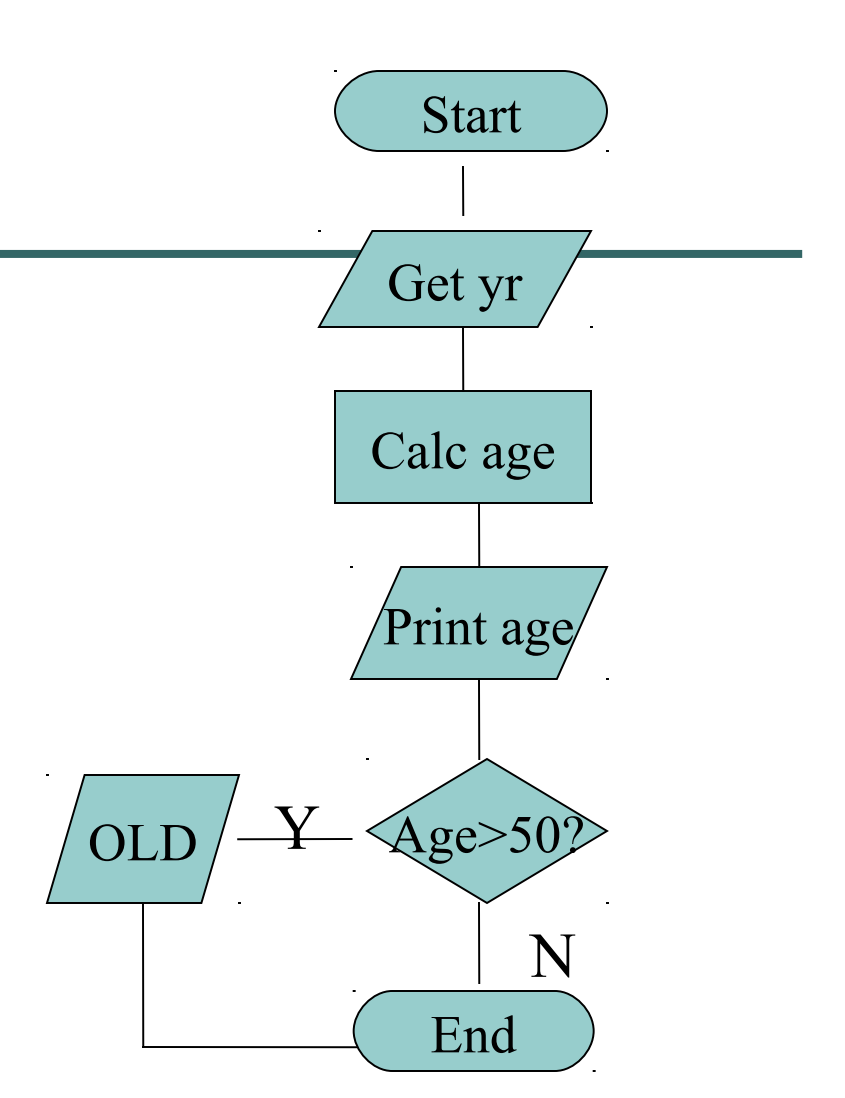

## Elements of a Program

- All programming languages have certain features in common. For example:
	- Variables
	- Commands/Syntax (the way commands are structured)
	- Loops
	- **Decisions**
	- Functions
- Each programming language has a different set of rules about these features.

- **Variables** are part of almost every program.
- A variable is a "place to put data" and is usually represented by a letter or a word. (Think of a variable as a Tupperware container with a label on it.)
- Variable names cannot contain spaces.
- Some programming languages have very specific limits on variable names.

- Usually there are several ways to put information into a variable.
- The most common way is to use the equal sign  $(=)$ .
- X = Y + 7 means *take the value of Y, add 7, and put it into X*.
- COUNT=COUNT + 2 means *take the current value of COUNT, add 2 to it, and make it the new value of COUNT*.

- Sometimes you must specify the type of data that will be placed in a variable.
- Here are some examples of data types:
	- Numeric (numbers of all kinds)
	- String (text, "strings of letters")
	- Integer (whole numbers)
	- Long (large numbers)
	- Boolean (true/false)

- Variables may be classified as *global* or *local*.
- A *global* variable is one that can be shared by all parts of a program, including any functions or sub-programs.
- A *local* variable is one that is used only within a certain part of the program, for example, only in one function or sub-program.

## Commands/Syntax

- Programming languages are truly languages.
- They have rules about grammar, spelling, punctuation, etc.
- You need to learn the rules of a programming language, just as you learned to speak and write English.

#### Loops

- A **loop** is a repetition of all or part of the commands in a program.
- A loop often has a counter (a variable) and continues to repeat a specified number of times.
- A loop may also continue until a certain condition is met (e.g., until the end of a file or until a number reaches a set limit)

#### Decisions

- You saw a flowchart symbol for **decisions**.
- A program often needs to decide whether something is true or false in order to see which way to continue.
- Programs often use IF (or IF THEN or IF THEN ELSE) statements to show a decision.

#### Decisions

- An IF statement always has a condition to check, often a comparison between a variable and a number.
- The IF statement also must specify what to do if the condition/comparison is true.
- These instructions (for "true") may come after the word THEN, or they may simply be listed.

#### Decisions

- In an IF THEN statement, when the condition is false, the program simply ignores the THEN commands and continues to the next line.
- **In an IF THEN ELSE statement,** commands are given for both the true and false conditions.

#### Functions

- In most programming languages, small subprograms are used to perform some of the tasks.
- These may be called functions, subroutines, handlers, or other such terms.
- Functions often have names (e.g., getName or CALCTAX).

#### Functions

- A **function** generally gets information from the main program, performs some task, and returns information back to the program.
- Functions follow the same rules of syntax, etc. as the main program.
- JavaScript code is primarily made of a series of functions.

# Hints for Writing Code

- "Code" means writing the program in the appropriate language
- Be sure the code is exact (spelling, capitals/lower case, punctuation, etc).
- Write part of the code, try it, then write more.

## Debugging

- To "debug" means to try a program, then fix any mistakes.
- Virtually no program works the first time you run it. There are just too many places to make errors.
- When you are debugging a program, look for spelling and punctuation errors.
- Fix one error at a time, then try the program again.

#### A computer program is…

- A series of instructions to accomplish something
- A TV show
- Written in Egyptian hieroglyphics
- Can be written any way you want to

#### A computer program is…

- A series of instructions to accomplish something
- A TV show
- Written in Egyptian hieroglyphics
- Can be written any way you want to

### To "compile" a program means to…

- Translate it into English
- Translate it into binary code
- Pile up the punch cards used for the program
- Run the program as it was written

### To "compile" a program means to…

- Translate it into English
- Translate it into binary code
- Pile up the punch cards used for the program
- Run the program as it was written

- Pseudocode is…
	- The program as it is written in a programming language
	- The results of a program that makes secret codes
	- The logic of a program written in English
	- The logic of a program shown in a chart

#### Pseudocode is…

- The program as it is written in a programming language
- The results of a program that makes secret codes
- The logic of a program written in English
- The logic of a program shown in a chart

#### • The flowchart symbol to perform a calculation is…

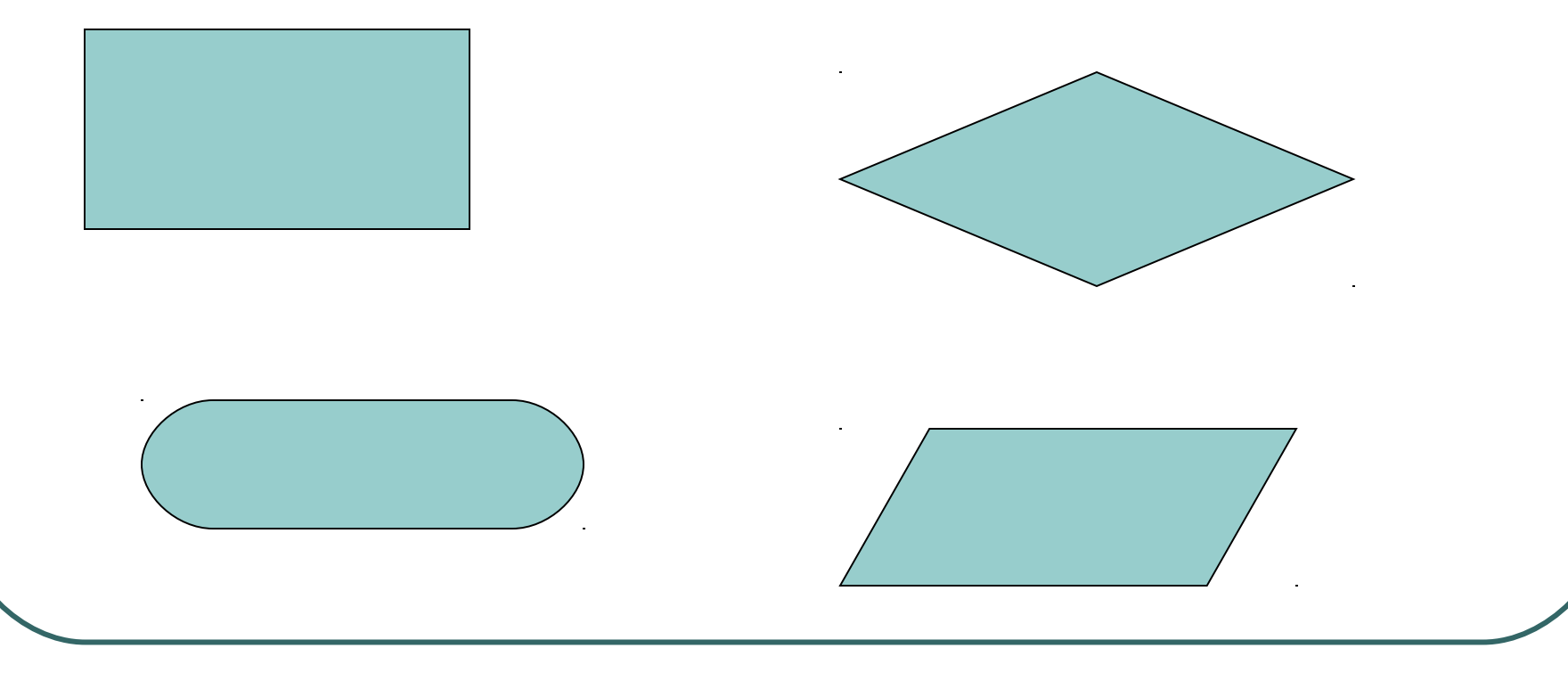

#### • The flowchart symbol to perform a calculation is…

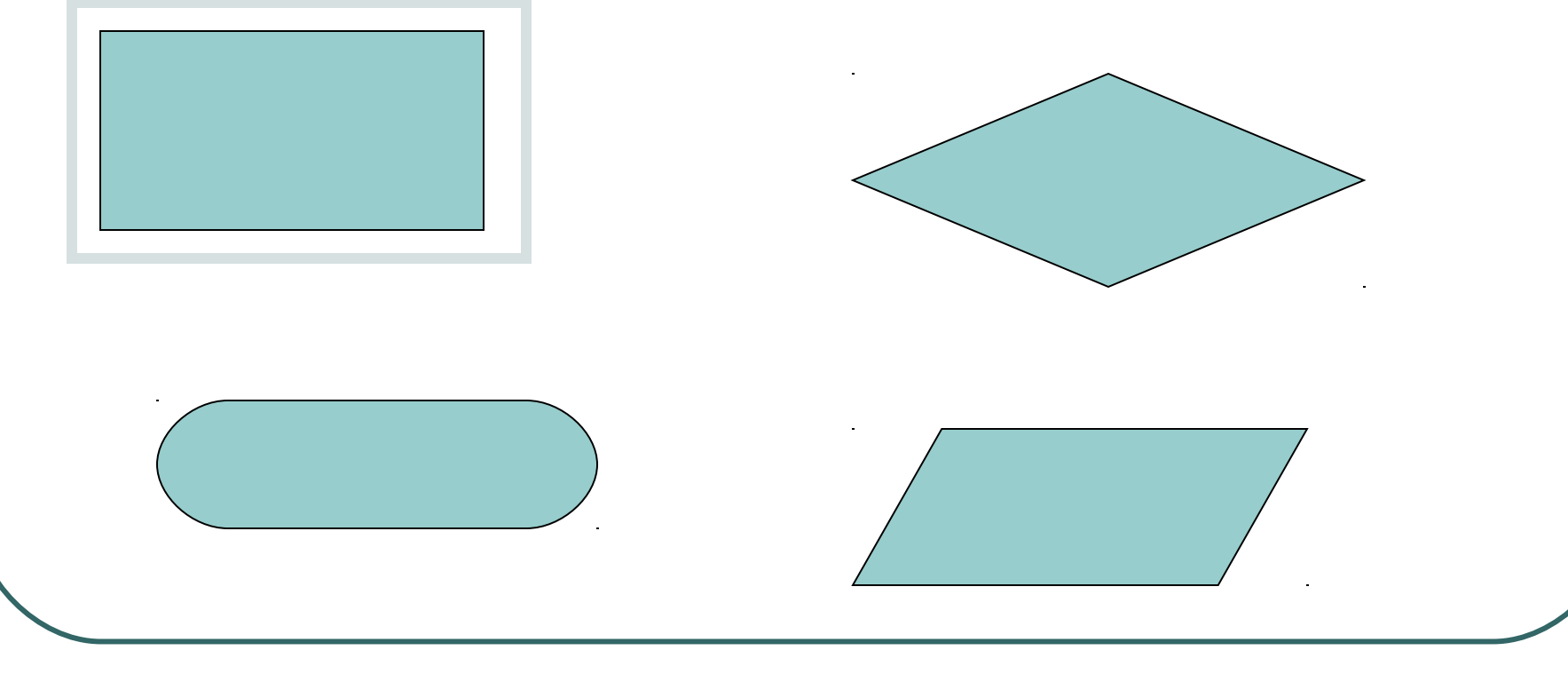

#### • The flowchart symbol to show a decision is…

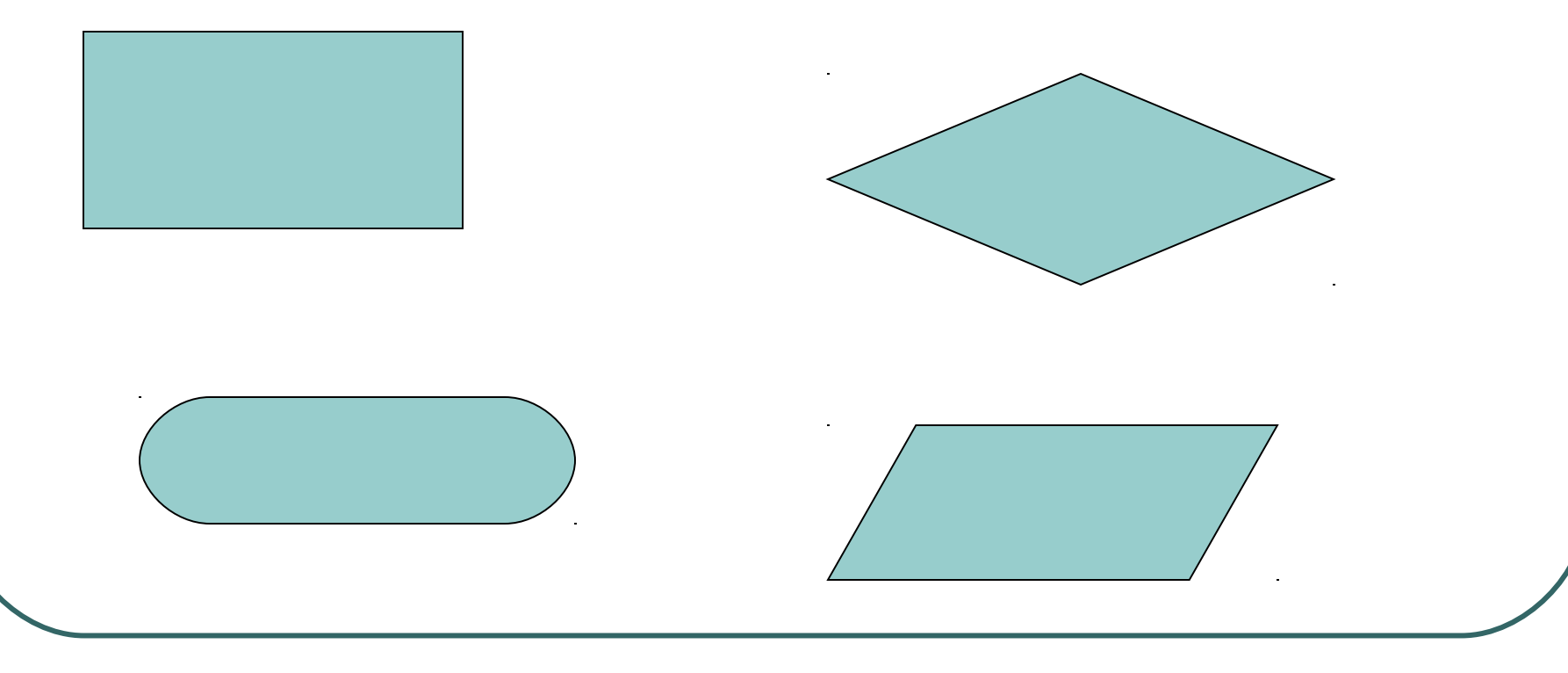

#### • The flowchart symbol to show a decision is…

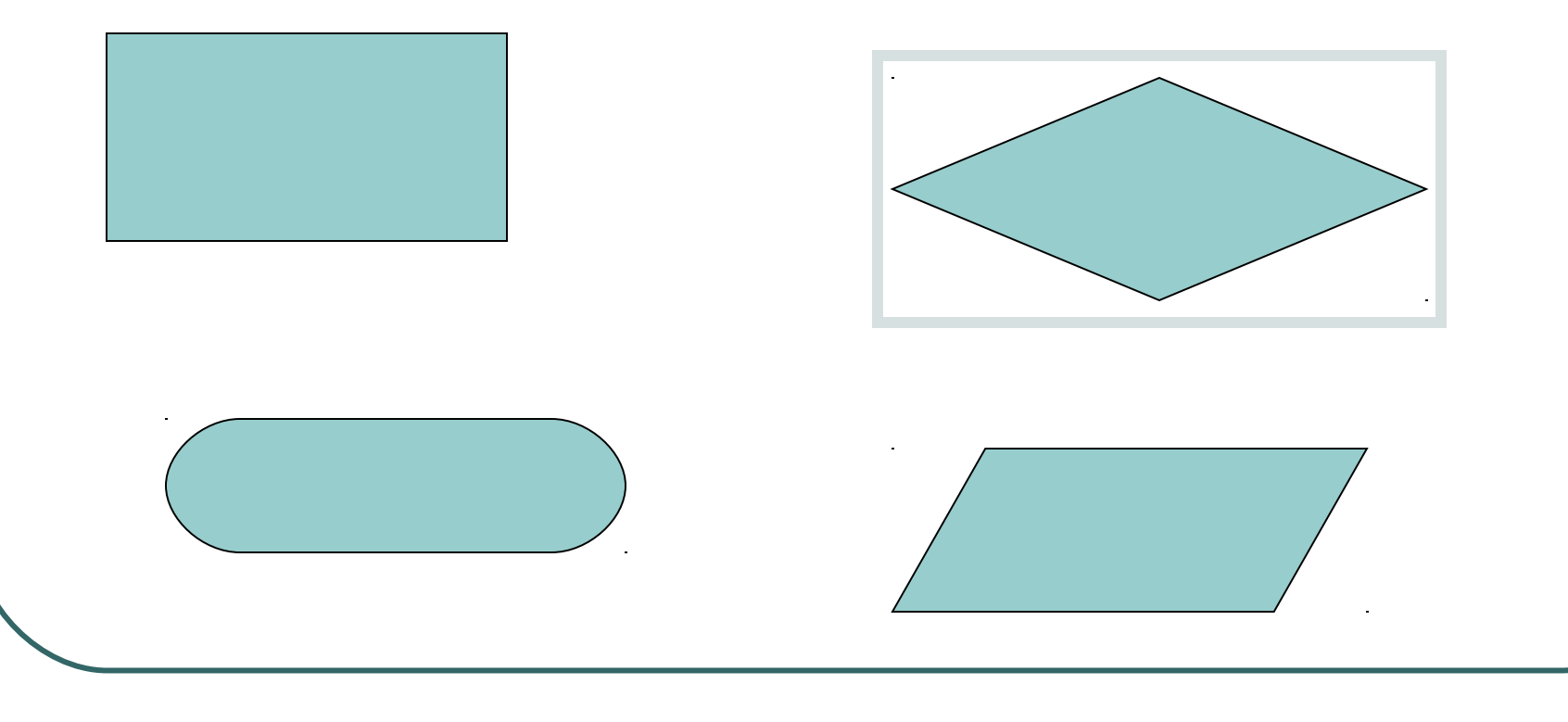

 Look at the flowchart section below. If the variable  $X$  is 5, what will print (K or 1st)?

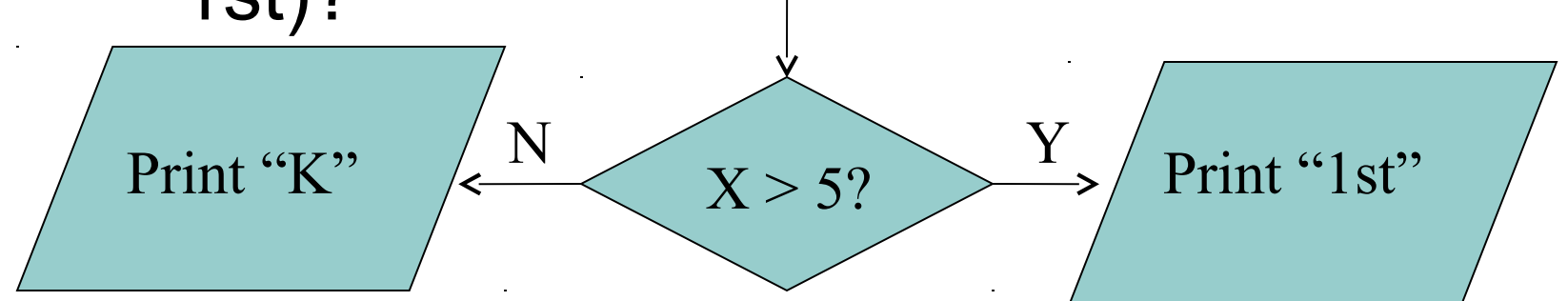

 Look at the flowchart section below. If the variable X is 5, what will print (K or 1st)?

 $X > 5?$ Print "K"  $\left\langle N \right\rangle$   $\left\langle Y \right\rangle$  5?  $\left\langle Y \right\rangle$  Print "1st"

**K** will be printed. The answer to the question "Is X greater than 5?" is NO, since X is equal to (not greater than) 5.

- Choose the correct flowchart symbol for each of these statements.
- AGE>65?
- Calc. Tax
- **START**
- Print NAME

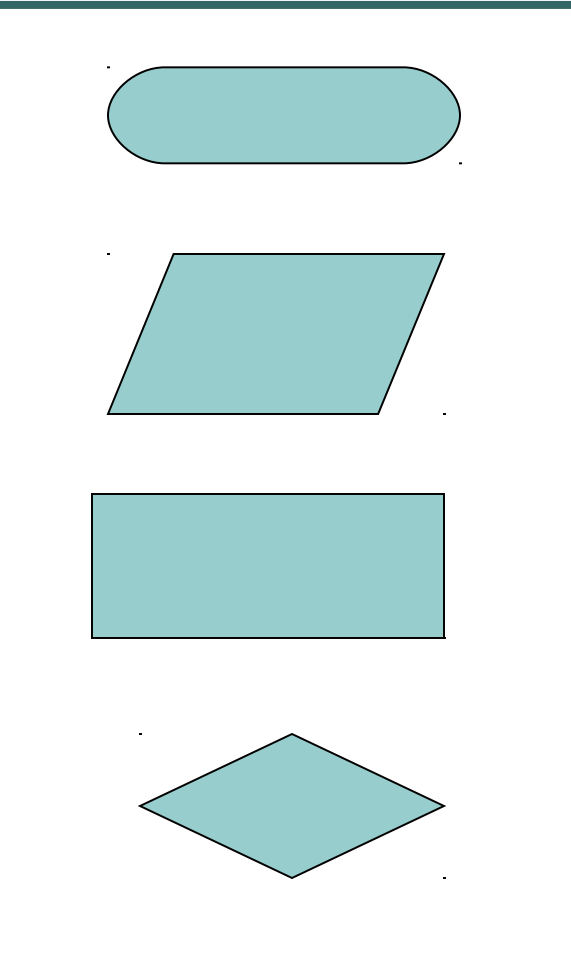

- Choose the correct flowchart symbol for each of these statements.
- AGE>65?
- Calc. Tax
- START
- Print NAME

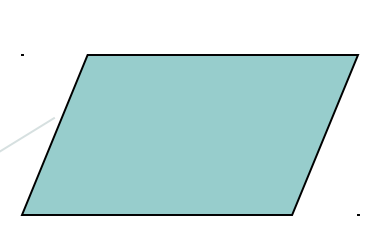

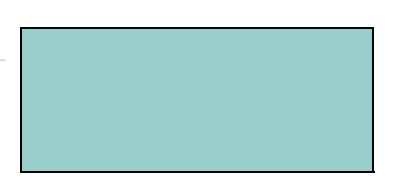

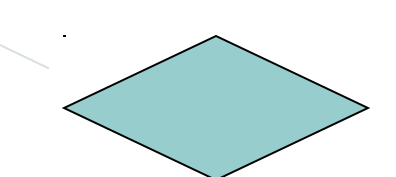

### ● A function in a program is...

- Something from trigonometry, like COSINE
- A sub-program, usually performing one task
- A way to check the accuracy of a program (a "function check")

## ● A function in a program is...

- Something from trigonometry, like COSINE
- A sub-program, usually performing one task
- A way to check the accuracy of a program (a "function check")

#### ● A variable in a program is...

- A letter or word that represents a place to store data
- A decision made within a program
- A small sub-program used to find errors

#### ● A variable in a program is...

- A letter or word that represents a place to store data
- A decision made within a program
- A small sub-program used to find errors

## Challenge

- Try to write pseudocode and create a flowchart for a program that calculates the average of three grades and prints the average.
- The word GOOD should be printed only if the average is more than 80.

## Challenge

#### Possible pseudocode

- **Start**
- Get three grades
- Average them
- Print Average
- Average>80?
	- If Yes, print GOOD
- End

## Challenge

- Possible flowchart  $\rightarrow$ 
	- **Start**
	- Get three grades
	- Average them
	- Print Average
	- Average>80?
		- If Yes, print GOOD
	- End

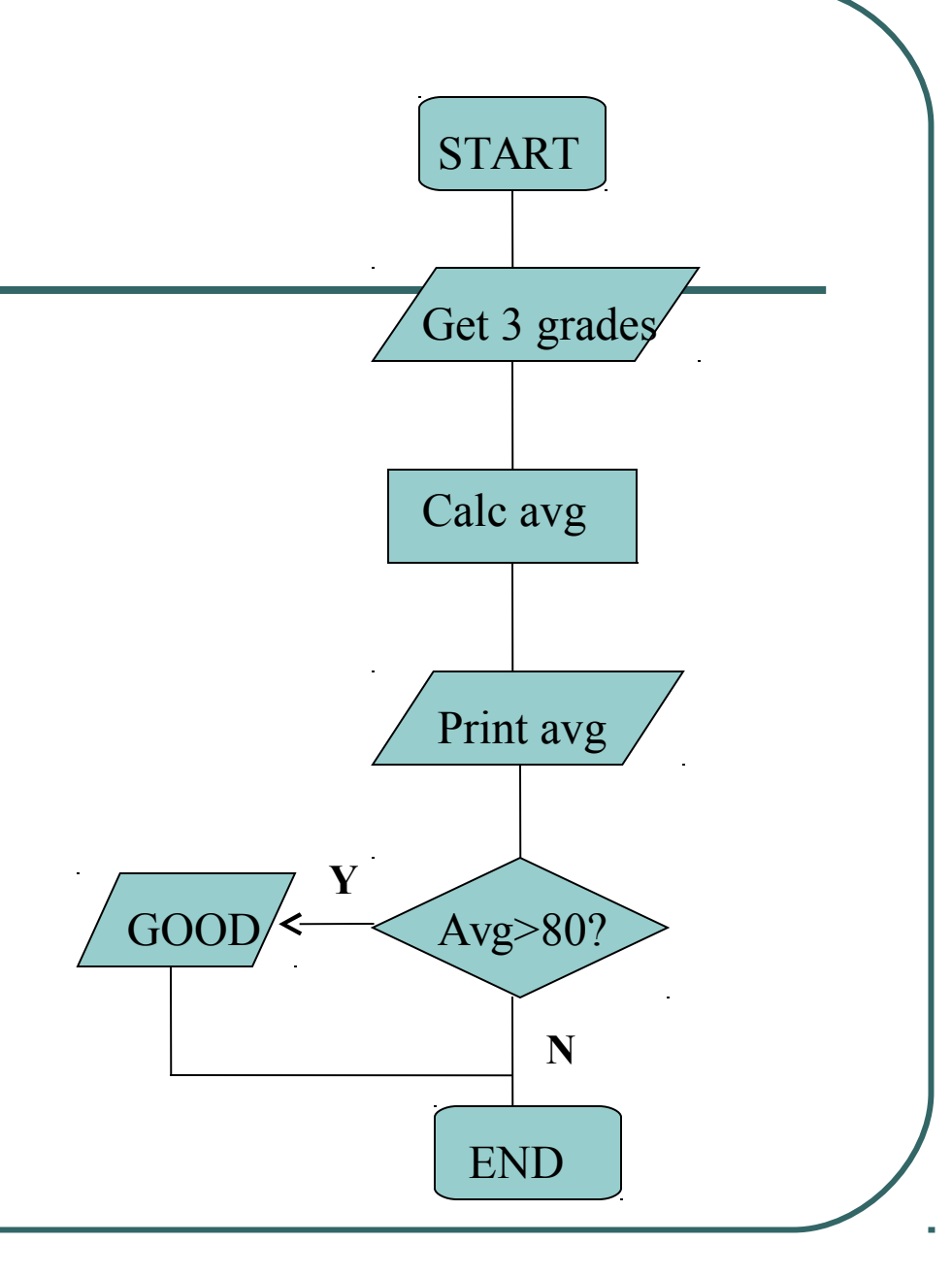